## **Specifikace základních údajů o VZ**

Základní specifikace se skládá ze čtyř kroků

**Krok číslo 1**- Název veřejné zakázky

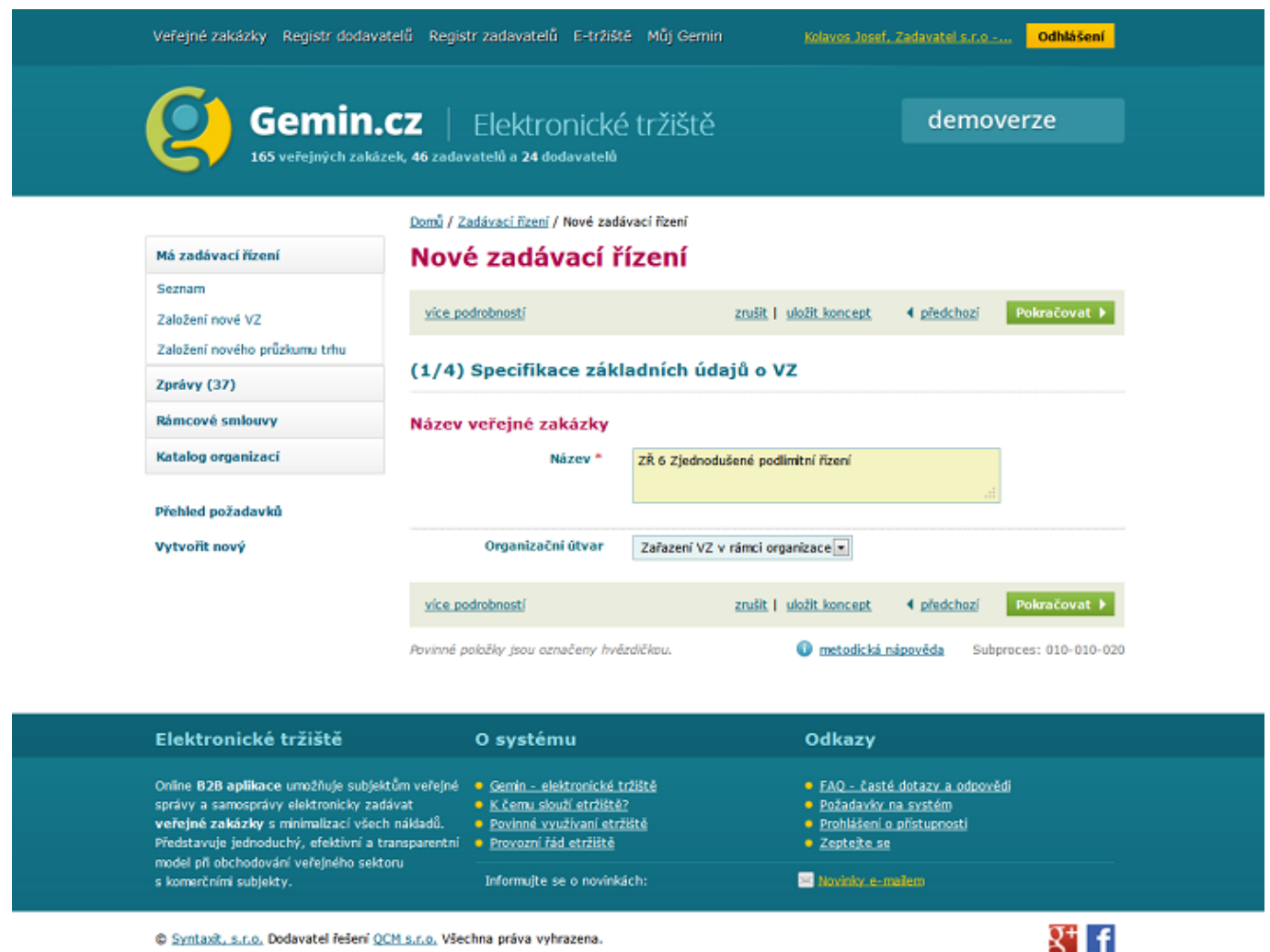

C Syntaxit, s.r.o. Dodavatel řešení QCM s.r.o. Všechna práva vyhrazena.

V případě zařazení uživatele do organizačního útvaru vybereme příslušný organizační útvar, pod který bude veřejná zakázka přidělena.

Po zadání názvu klikneme na tlačítko **Pokračovat.**

**Krok číslo 2** - určení druhu VZ, je-li VZ zadávána na základě rámcové smlouvy (RS) a evidence, co bude výsledkem VZ

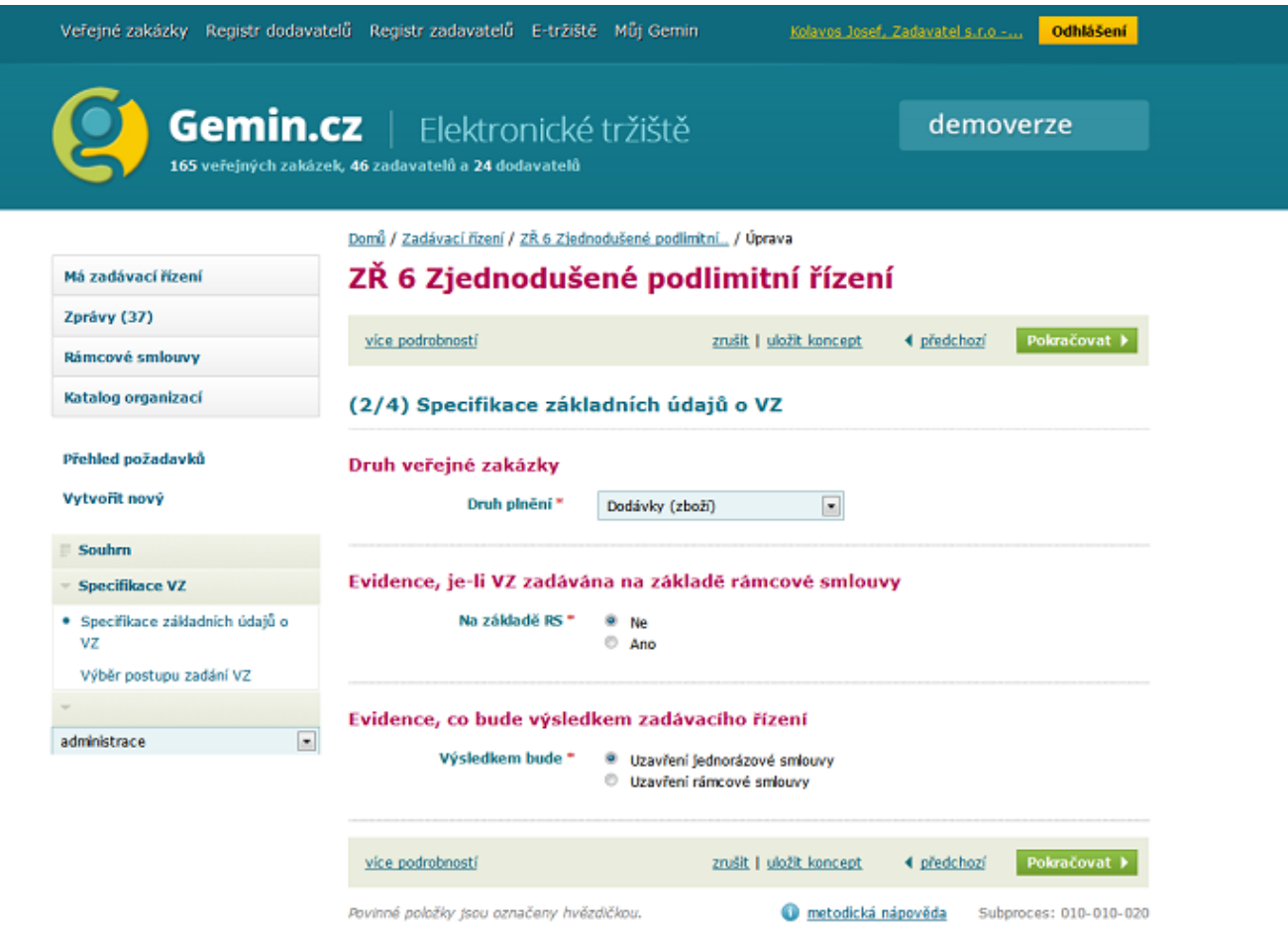

Po evidenci všech požadovaných údajů klikneme na tlačítko **Pokračovat**.

 **Krok číslo 3** - zde pomocí popisu a číselníků (správce e-tržiště a CPV kódu po dobu, než bude implementován NIPEZ) provedeme definici požadované komodity a určíme předpokládanou hodnotu VZ.

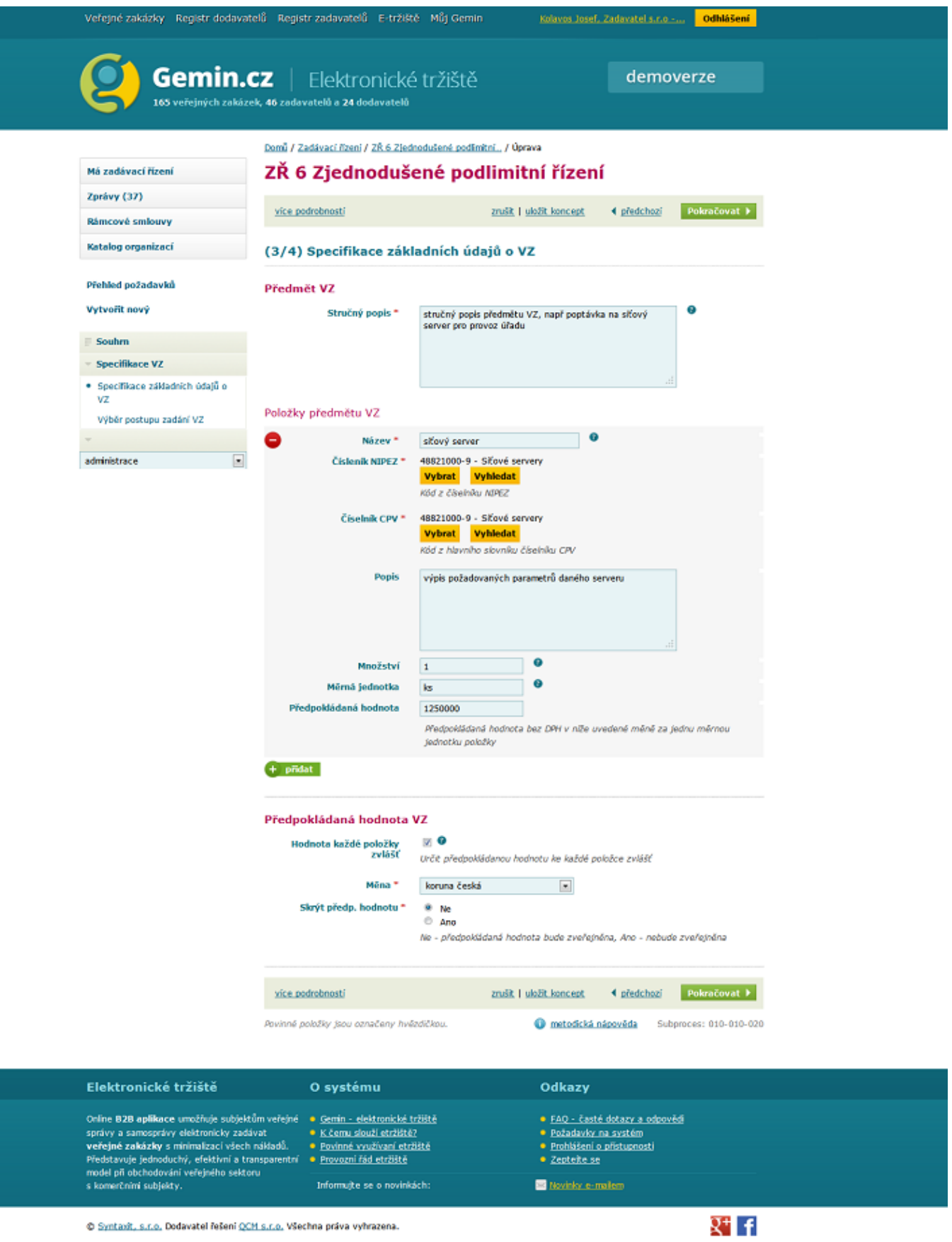

Pozn. V případě, že definujeme konkrétní poptávané množství, je třeba definovat též měrnou jednotku a cenu za tuto jednotku.

Po evidenci všech požadovaných údajů klikneme na tlačítko **Pokračovat.**

**Krok číslo 4** - určení, bude-li VZ dělena na části. Toto je možné, pokud jsem si v předešlém kroku definovali více položek předmětu VZ

|                                                                                                    | Veřejné zakázky Registr dodavatelů Registr zadavatelů E-tržiště Můj Gemin                                             | Kolavos Josef, Zadavatel s.r.o - | Odhlášení                                                                               |  |
|----------------------------------------------------------------------------------------------------|----------------------------------------------------------------------------------------------------|----------------------------------|-----------------------------------------------------------------------------------------|--|
|                                                                                                    | <b>Gemin.cz</b>   Elektronické tržiště<br>165 veřejných zakázek, 46 zadavatelů a 24 dodavatelů                        |                                  | demoverze                                                                               |  |
|                                                                                                    | Domů / Zadávací řízení / ZŘ 6 Zjednodušené podlimitní / Úprava                                                        |                                  |                                                                                         |  |
| Má zadávací řízení                                                                                                    | ZŘ 6 Zjednodušené podlimitní řízení                                                                                   |                                  |                                                                                         |  |
| Zprávy (37)<br>Rámcové smlouvy                                                                                                    | více podrobností                                                                                                    | zrušit   uložit koncept          | Pokračovat I<br>4 předchozí                                                             |  |
| Katalog organizací                                                                                                    | (4/4) Specifikace základních údajů o VZ                                                                               |                                  |                                                                                         |  |
| Přehled požadavků                                                                                                    | Předmět VZ                                                                                                    |                                  |                                                                                         |  |
| Vytvořit nový                                                                                                    | Dělení na části *<br>® Ne<br>Ano                                                                                      |                                  |                                                                                         |  |
| Souhrn<br><b>Specifikace VZ</b>                                                                                                    | Celková předpokládaná<br>hodnota                                                                                      | 1 250 000 Kč bez DPH             |                                                                                         |  |
| · Specifikace základních údajů o<br>vz                                                                                                    | vice podrobnosti                                                                                                    | zrušit   uložit koncept          | Pokračovat I<br>◀ předchozí                                                             |  |
| Výběr postupu zadání VZ                                                                                                    | Povinné položky jsou označeny hvězdičkou.                                                                             | <b>O</b> metodická nápověda      | Subproces: 010-010-020                                                                  |  |
| administrace                                                                                                    | $\overline{\phantom{a}}$                                                                                              |                                  |                                                                                         |  |
| Elektronické tržiště                                                                                                    | O systému                                                                                                    | Odkazy                           |                                                                                         |  |
| Online B2B aplikace umožňuje subjektům veřejné<br>správy a samosprávy elektronicky zadávat<br>veřejné zakázky s minimalizací všech nákladů.<br>Představuje jednoduchý, efektivní a transparentní<br>model při obchodování veřejného sektoru | · Gemin - elektronické tržiště<br>· Kčemu slouží etržiště?<br>· Povinné využívaní etržiště<br>· Provozní řád etrziště | · Zeptejte se                    | · FAQ - časté dotazy a odpovědí<br>· Požadavky na systém<br>· Prohlášení o přístupnosti |  |
| s komerčními subjekty.                                                                                                    | Informulte se o novinkách:                                                                                            | Novinky e-mailem                 |                                                                                         |  |

© Syntaxit, s.r.o. Dodavatel řešení QCM s.r.o. Všechna práva vyhrazena.

o rozhodnutí o dělení VZ na části klikneme na tlačítko **Pokračovat.**

Výběr postupu zadání VZ

Systém e-tržiště dle předpokládané hodnoty VZ nabízí adekvátní možnosti pro výběr postupu zadání VZ.

 $Q^+$  f

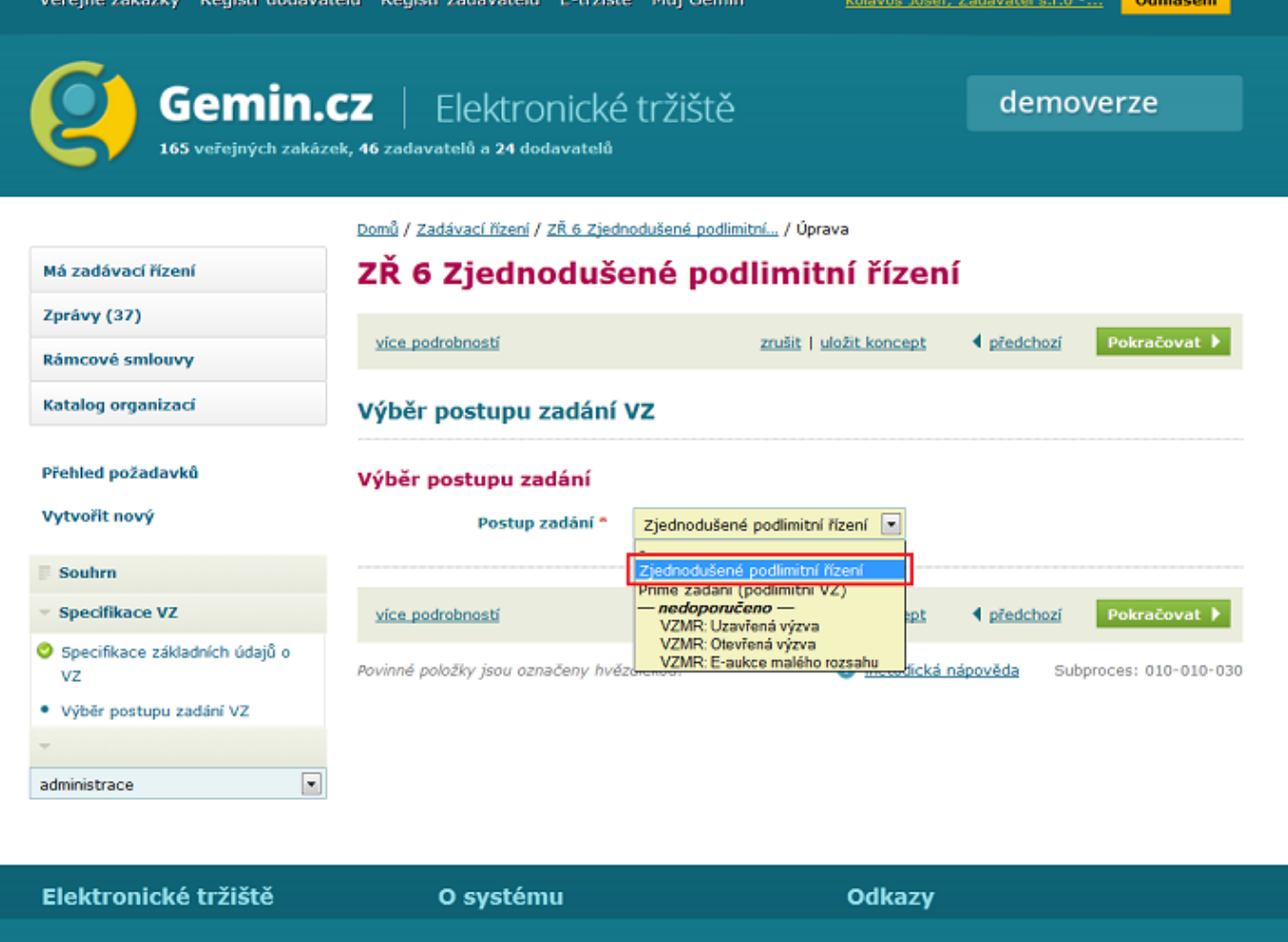

Putnetiána

MSi

Online B2B aplikace umožňuje subjektům veřejné · · Gemin - elektronické tržiště · FAQ - časté dotazy a odpovědí správy a samosprávy elektronicky zadávat<br>veřejné zakázky s minimalizací všech nákladů. · Požadavky na systém · K čemu slouží etržiště? · Povinné využívaní etržiště · Prohlášení o přístupnosti

 Z roletkového menu vybereme možnost **Zjednodušené podlimitní řízení** a potvrdíme kliknutím na tlačítko pokračovat.

Pozn. Další volby budou popsány v dalších kapitolách.